# **МУНИЦИПАЛЬНОЕ ОБЩЕОБРАЗОВАТЕЛЬНОЕ УЧРЕЖДЕНИЕ «СРЕДНЯЯ ОБЩЕОБРАЗОВАТЕЛЬНАЯ ШКОЛА № 10» г. УХТЫ**

# **Согласовано**

Педагогическим советом МОУ «СОШ №10» г.Ухты  **Утверждено** Приказом директора МОУ «СОШ №10» г.Ухты

от 21.03.2023 № 01-13\79

Протокол от 20.03.2023 № 1

НИКОЛАЕВНА <sup>Дата: 2023.06.30</sup><br>1930a14 Sar20r32 +03'00' Подписано цифровой подписью: ПЕНКИНА ЛЮДМИЛА НИКОЛАЕВНА 08:20:32 +03'00'

программа курса внеурочной деятельности **«Лазерные технологии. Резка и гравировка»** направленность: техническая | ІЕНКИНА<br>ЛЮДМИЛ<br>|-<br>|НИКОЛАЕ<br>| реа внеурочной д<br>| ологии. Резка<br>| ленность: технич<br>|-<br>| раммы: учащиеся<br>| к реализации: 1 г<br>| Автор-с<br>| педагог<br>| образов|<br>|-<br>| Ухта<br>| 2023

ЛЮДМИЛА

**ПЕНКИНА** 

Адресат программы: учащиеся 12 - 14 лет Срок реализации: 1 год

> Автор-составитель: Озерова Е.А., педагог дополнительного образования

Ухта 2023

#### **Пояснительная записка**

Лазерные технологии - совокупность приёмов и способов обработки материалов и изделий с использованием лазерного оборудования. Лазерные технологии активно применяются на предприятиях для резки, гравировки, сварки, сверления отверстий, маркировки и других модификаций поверхностей различных материалов. Обеспечивая точность и возможность обработки труднодоступных участков готовых деталей, резку и сверление материалов, вообще не поддающихся механической обработке

С самого момента разработки лазер называли устройством, которое само ищет решаемые задачи. Лазеры нашли применение в самых различных областях - от коррекции зрения до управления транспортными средствами, от космических полётов до термоядерного синтеза. Лазер стал одним из самых значимых изобретений XX века и самым популярным методом бесконтактной обработки материалов, где не требуется использование режущего инструмента.

Обоснование, согласно «Стратегии социально-экономического развития Республики Коми на период до 2035 года»:

Поддержка молодых ученых и квалифицированных специалистов, студентов, учащихся общеобразовательных организаций, ориентированных на прикладную научноисследовательскую работу, изобретательскую деятельность.

Содействие подготовке кадров с «инновационным мышлением», внедрению образовательных программ, ориентированных на обучение научно-техническому творчеству, основам интеллектуальной собственности, интеллектуального права, патентоведения, инновационному менеджменту, эффективной организации работы с учетом лучших практик и технологий, разработка, апробация и реализация купсов внеурочной деятельности общеразвивающих программ технической направленности, направленных в том числе на поддержку изобретательства в техническом творчестве детей.

Программа имеет **стартовый (ознакомительный) уровень сложности**. Стартовый (ознакомительный) уровень предполагает формирование мотивации к выбранному виду деятельности; освоение элементарной технической грамотности учащихся в избранном виде деятельности, через использование и реализацию педагогом общедоступных и универсальных форм организации материала, минимальную сложность содержания программы; создание условий для адаптации и социализации.

Реализация программы курса на стартовом уровне направлена на формирование и развитие творческих способностей учащихся в области лазерных технологий и двумерного (плоского) моделирования, удовлетворение потребностей в интеллектуальном, нравственном и физическом совершенствовании, формирование технического языка, мотивации личности к познанию, творчеству, труду, на организацию их свободного времени.

Программа курса включает в себя изучение основ плоскостного моделирования (при помощи учебных материалов сайта https://education.makeblock.com, программ «Laserbox» и «Inkscape» (бесплатный аналог популярного графического редактора «CorelDRAW») и лазерной резки и гравировки (через изучение строения и принципов работы лазерного резака-гравировщика Makeblock Laserbox Pro 40W).

Программа курса «Лазерные технологии. Резка и гравировка» имеет **техническую направленность.**

**Актуальность.** На сегодняшний день лазерные технологии активно применяются на предприятиях для резки, гравировки, сварки, сверления отверстий, маркировки и других модификаций поверхностей различных материалов, обеспечивая точность и возможность обработки труднодоступных участков готовых деталей, резку и сверление материалов, вообще не поддающихся механической обработке. Лазерные технологии становятся востребованными в медицине, IT, робототехнике, космонавтике и во множестве других прикладных сфер. Программа «Лазерные технологии. Резка и гравировка» познакомит ребят с потенциалом лазеров в современном мире, позволит узнать, как они работают и какое будущее ждет специалистов в области лазерной оптики.

Лазерный станок используется для работы с древесными материалами, пластиками, стеклом, кожей, резиной, тканью и бумагой. Оборудование является многофункциональным, так как выполняет резку, гравировку, тонирование, перфорацию. Обработка осуществляется за счет воздействия лазерного луча на свободную или зафиксированную заготовку.

Данная программа уникальна по своим возможностям и направлена на знакомство с современными технологиями и стимулированию интереса учащихся к технологиям конструирования и моделирования.

**Отличительной особенностью** программы курса является практикоориентированный подход к обучению, заложенный в принципах, форматах работы по каждому разделу, а также в системе оценивания программы. Реализация программы способствует повышению познавательного интереса учащихся, развитию навыков самостоятельной работы, поиска источников информации, анализа объектов и явлений. Образовательная деятельность осуществляется на специально оборудованных рабочих местах, с использованием демонстрационного и технического оборудования, посредством изучения теоретической части в компьютерных программах (Компас 3D, CURA, CorelDRAW) и воплощается в практическую часть с использованием лазерного оборудования. Конечным продуктом образовательной деятельности будет является сувенирный продукт с региональным компонентом (Республика Коми), воплощенный в творческом проекте.

Программа курса ориентирована на применение оборудования хай-тек лаборатории детского школьного технопарка «Кванториум» МОУ «СОШ №10» г. Ухты.

Программа разработана на основании программы Вильцана М. А. «Хайтек. Лазерные технологии. Резка и гравировка» (МАУ ДО ДДТ г. Тобольска). Также в ходе разработки программы были проанализированы материалы дополнительных общеобразовательных - общеразвивающих программ: Перевалова А.А, Исаев А.Н, Сафуан С. «Хайтек» (ГПОУ ЯО Ярославский градостроительный колледж, структурное подразделение «Кванториум»), Ситар А. А «Лазерные технологии. Резка и гравировка» (ГПОУ «Гимназия искусств при Главе Республики Коми»), Ефимов М.В «Лазерные технологии в народном творчестве» (ГАУДО РК «РЦДО»).

**Адресат программы** – учащиеся 12-14 лет, способные на базовом уровне выполнять работу с компьютерным оборудованием.

**Сроки освоения программы:** Программа рассчитана на 1 год обучения. Объем программы — 34 часа в год.

### **Формы организации образовательного процесса:** групповая, индивидуальная.

**Виды занятий:** учебное занятие, мастер-класс, выполнение самостоятельной работы, творческий отчет.

**Режим занятий:** Занятия проходят 1 раз в неделю.

Цель и задачи программы:

**Цель программы** *-* развитие научно-технического и творческого потенциала личности ребёнка, творческих и дизайнерских способностей учащихся, формирование пространственного мышления и практических навыков работы с промышленным лазером. Овладение навыками моделирования на платформах «Laserbox» и «Inkscape».

Достижение цели предполагает решение **следующих задач:**

### **Обучающие:**

- знакомство учащихся с комплексом базовых технологий, применяемых при плоскостном моделировании;
- формирование навыков работы на лазерном оборудовании;
- формирование навыков работы по художественному оформлению материалов;
- формирование навыков, необходимых для проектной деятельности.
- приобретение опыта создания двухмерных и трехмерных объектов.

### **Развивающие:**

- способствовать развитию воображения, пространственного мышления;
- формировать трудовые умения и навыки, умения планировать работу по реализации замысла, предвидеть результат и достигать его, при необходимости вносить коррективы в первоначальный замысел;
- способствовать развитию умения планировать свои действия с учётом фактора времени.

### **Воспитательные:**

- воспитание отношений делового сотрудничества, взаимоуважения;
- развитие основ коммуникативных отношений внутри проектных групп и в коллективе в целом;
- формирование конструктивного отношения к проектной работе и развитие умения командной работы, координации действий;
- воспитание активности, ответственности;
- воспитание адекватности оценки собственного поведения и поведения окружающих, оказания взаимопомощи.

# *1.1.* **Содержание программы:**

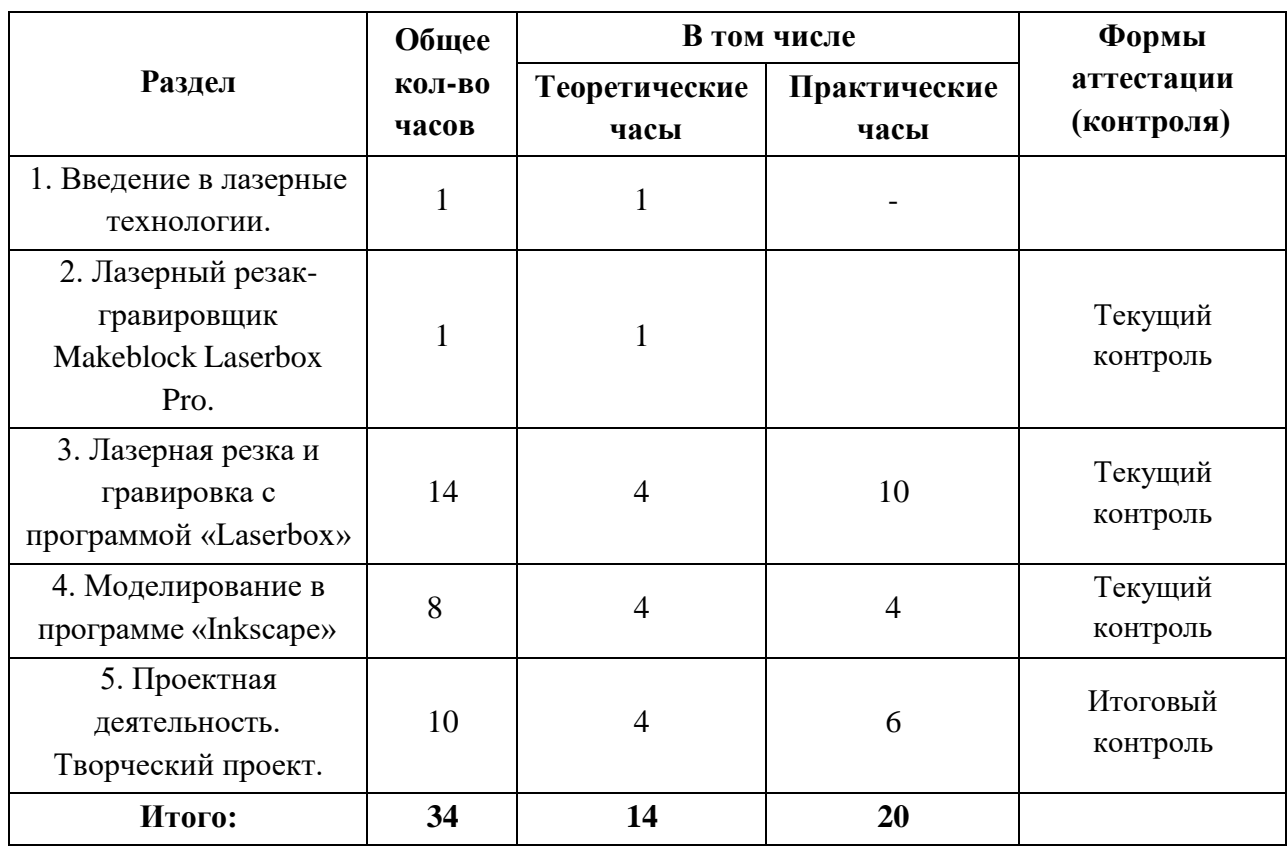

# **1.1.1. Учебный план**

# **1.1.2. Содержание учебного плана**

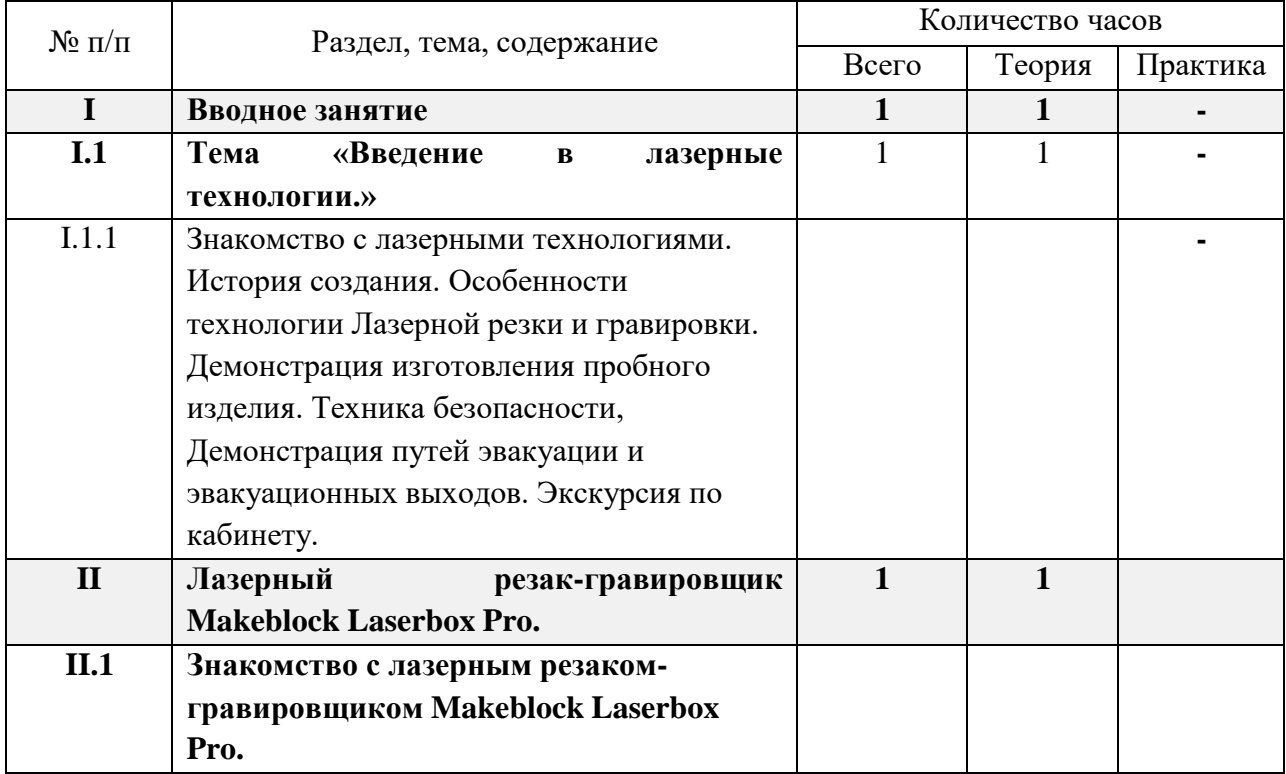

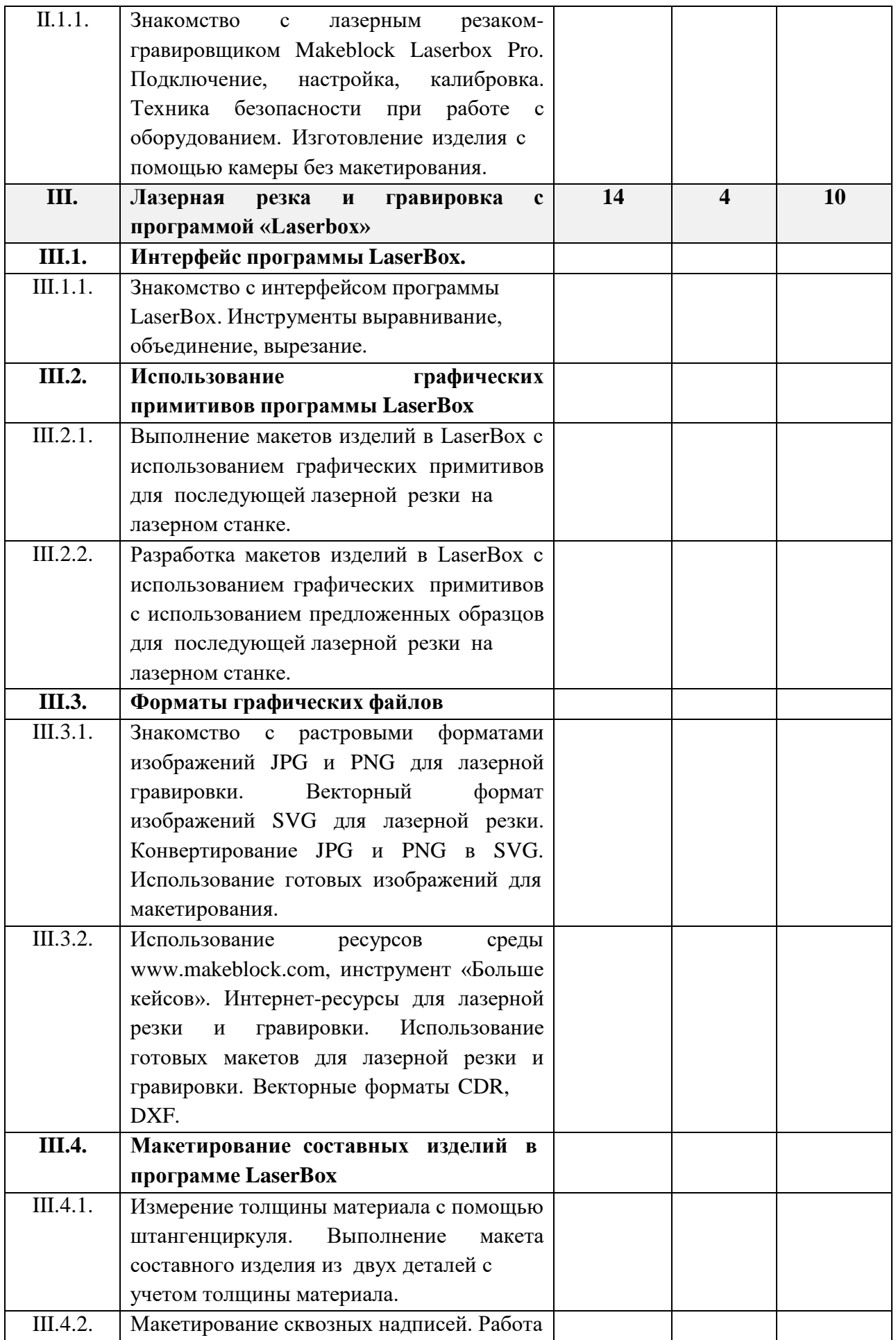

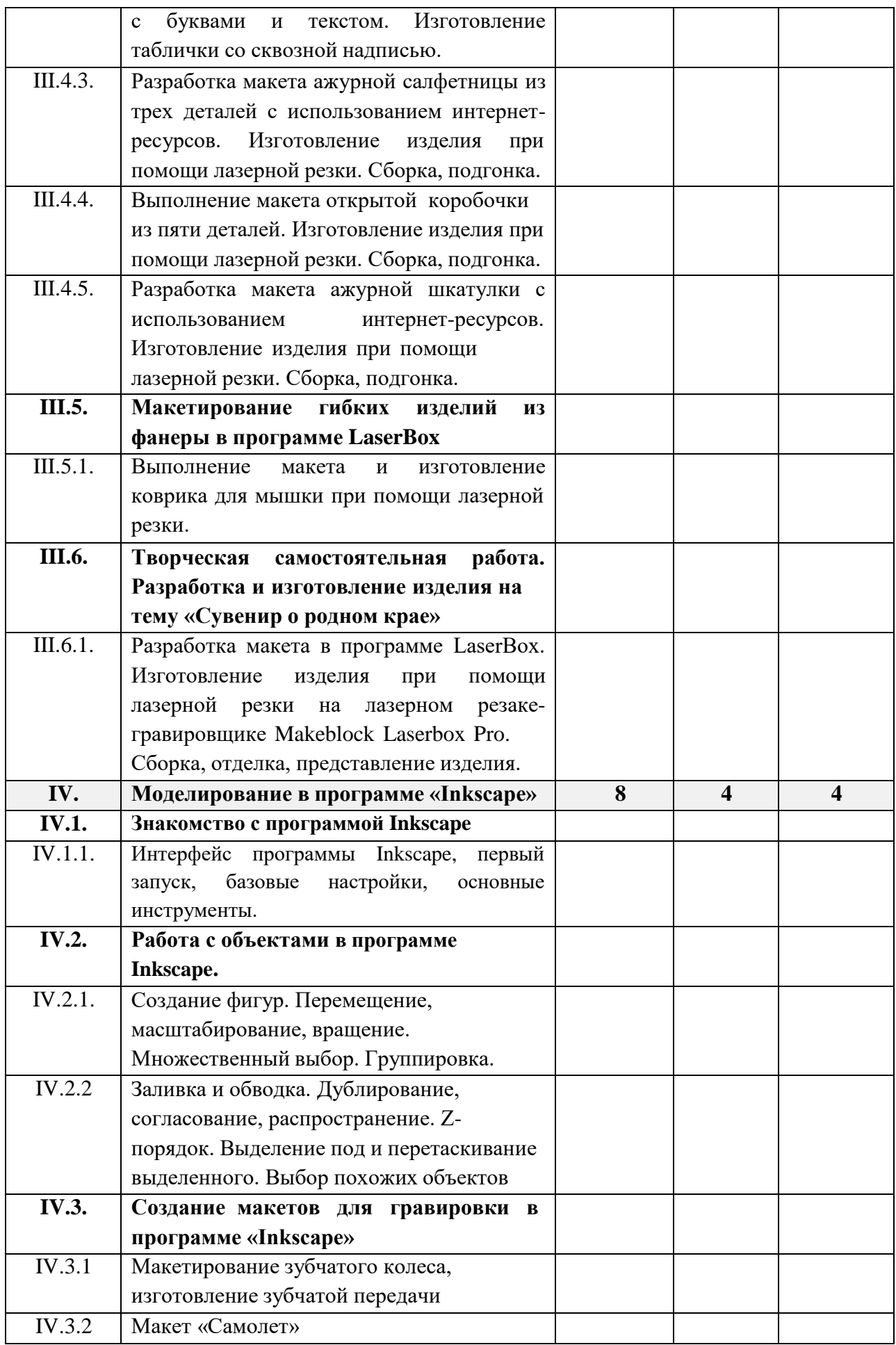

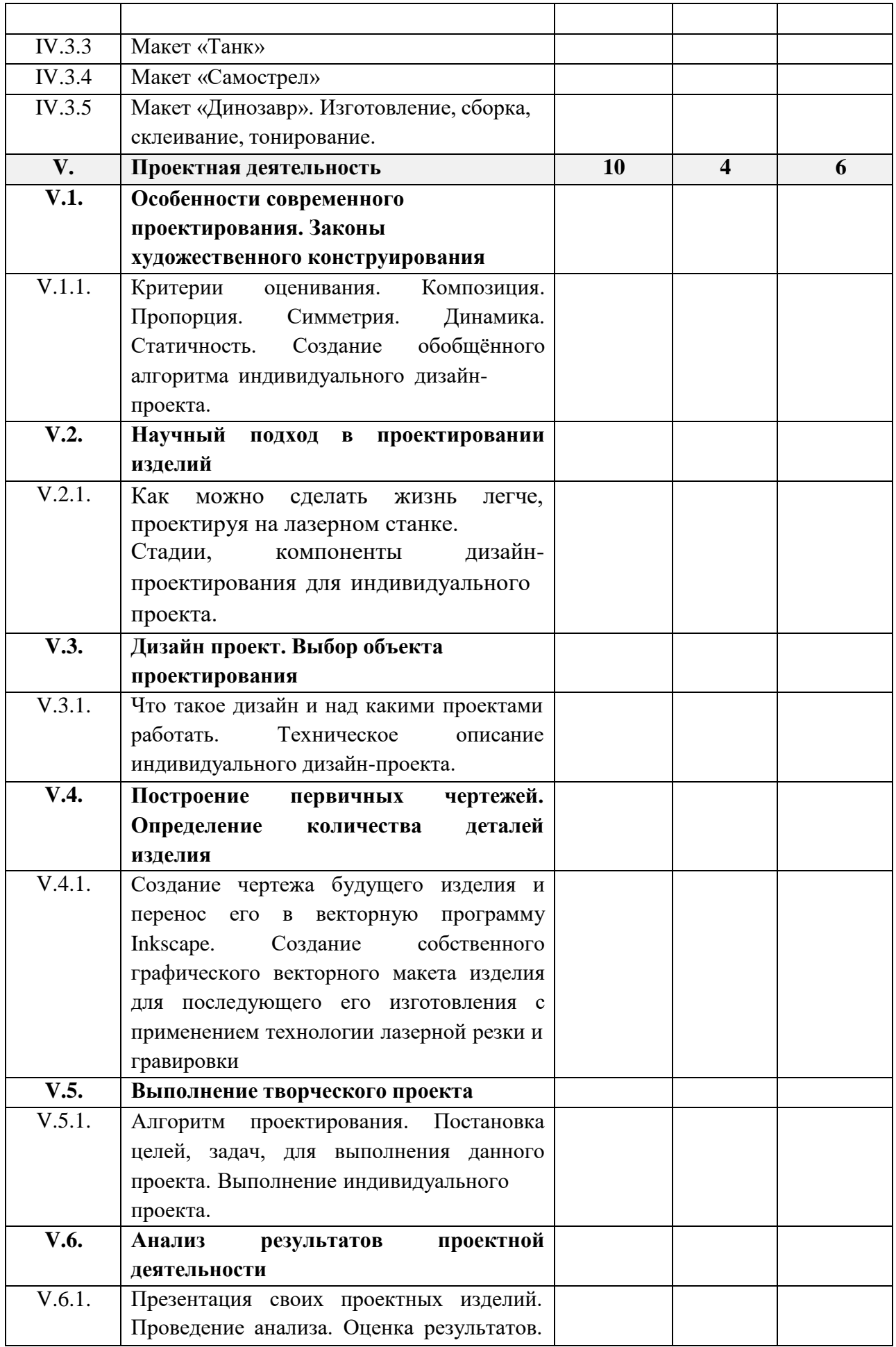

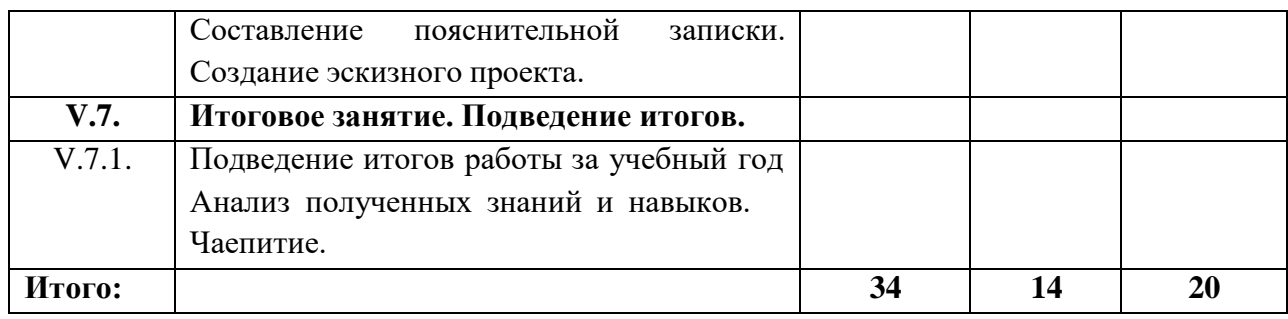

### *1.2.* **Планируемые результаты**

Реализация программы предполагает следующие результаты, учащиеся:

### **Предметные результаты:**

- знают и эффективно используют программы по плоскостному моделированию, в частности – «Laserbox» и «Inkscape»;
- умеют самостоятельно работать с современным лазерным оборудованием;
- знают этапы работы по ведению проекта, и применяют их на практике.

### **Личностные результаты:**

Сформированы:

- навык коммуникативной компетентности в общении и сотрудничестве со сверстниками, детьми старшего и младшего возраста, взрослыми в процессе образовательной, общественно полезной, учебно-исследовательской, творческой и других видов деятельности;
- умения производить логические операции;
- абстрактно-логическое мышление, творческое воображение;
- активность, ответственность.

### **Метапредметные результаты:**

Сформированы:

- умения перерабатывать полученную информацию: делать выводы в результате совместной работы группы, сравнивать и группировать предметы и их образы;
- навыки работать по предложенным инструкциям самостоятельно;
- умения излагать мысли в четкой логической последовательности, отстаивать свою точку зрения, анализировать ситуацию и самостоятельно находить ответы на вопросы путем логических рассуждений;
- умения определять и формировать цель деятельности;
- навыки работать в группе и коллективе;
- навыки презентации (представления) проекта;
- навыки работать над проектом в команде, эффективного распределения обязанностей;
- умения планировать свои действия с учётом фактора времени;
- умения планировать работу по реализации замысла, предвидеть результат и достигать его, при необходимости вносить коррективы в первоначальный замысел;
- адекватная оценка собственного поведения и поведения окружающих.

## **2. КОМПЛЕКС ОРГАНИЗАЦИОННО-ПЕДАГОГИЧЕСКИХ УСЛОВИЙ**

## *2.1.* **Условия реализации программы**

### **Материально-техническое обеспечение**

Презентационное оборудование:

- Интерактивная панель;
- Доска магнитно-маркерная;
- Принтер

Компьютерное оборудование:

- Ноутбук для работы с моделями с предустановленной операционной системой и специализированным ПО;

- Мышь USB

Профильное оборудование:

- Лазерный резак-гравировщик Makeblock Laserbox Pro;
- Штангенциркуль.
- Расходные материалы:
- Березовая фанера высшего сорта 3 4 мм;
- Акриловое стекло 2 мм;

Программное обеспечение:

- Высокоскоростной доступ в интернет;
- Программное обеспечение «Laserbox»;

- Программное обеспечение «Inkscape» («CorelDraw Graphics Suite)

### **2.2 Информационно методическое обеспечение**

Для реализации программы курса используются:

- авторские учебные видео и презентации, раздаточный материал к каждой теме;
- наборы технической документации к применяемому оборудованию,
- образцы моделей и систем, выполненные учащимися и педагогом,
- схемы, фото и видеоматериалы,
- учебно-методические пособия для педагога и учащихся,
- включающие дидактический, информационный, справочный материалы на различных носителях, компьютерное и видео оборудование.

Информационно-методическое обеспечение программы:

- Обучающие материалы: (https://education.makeblock.com)
- Информационный портал системы дополнительного образования [\(http://dopedu.ru/\);](http://dopedu.ru/)%3B)
- Сайт для педагогов (www.zavuch.ru);
- Вебинары для педагогов (https://infourok.ru/).

#### *2.2.* **Методы и технологии обучения и воспитания**

### **Методическое обеспечение программы курса**

При реализации программы используются различные педагогические технологии.

*Технология развивающего обучения с направленностью на развитие творческих качеств личности.* Развивающее обучение подразумевает ориентацию процесса обучения на потенциальные возможности человека и на их реакцию.

Целью развивающего обучения является подготовка учащихся к самостоятельному освоению знаний, поиску истины, а также к независимости в повседневной жизни. То есть оно основано на формировании механизмов мышления, а не на эксплуатации памяти. Учащиеся должны овладеть теми мыслительными операциями, с помощью которых происходит усвоение знаний и оперирование ими. Развивающее обучение побуждает ребенка сознательно ставить цели и задачи самоизменения и творчески их достигать.

Достижение творческого уровня развития личности может считаться наивысшим результатом в любой педагогической технологии. В систему развивающего обучения входят технологии, направленные достижение следующих целей:

- выявление и развитие творческих способностей И.П. Волкова;
- технология технического творчества (теория решения изобретательских задач) Г.С. Альтшуллера;
- технология воспитания общественного творчества И.П. Иванова.

Они направлены на развитие различных сфер личности и имеют как общие, так и специфичные особенности.

*Технология ТРИЗ* предполагает выполнение алгоритма решения изобретательских задач (АРИЗ) – пошаговая последовательность действий по выявлению и разрешению противоречий в решаемой задаче. Алгоритм позволяет отбросить множество неподходящих или слабых вариантов решения, которых для некоторых задач может быть больше миллиона.

Для выполнения поставленных программой учебно-воспитательных задач предусмотрены следующие формы занятий:

- лекции;
- практические занятия;
- проектная деятельность;
- выступление с защитой проекта.

Содержание занятий и практический материал подбирается с учетом возрастных особенностей и физических возможностей детей. Каждое занятие включает в себя теоретическую и практическую часть.

*Технология проектной деятельности.* Технология проектной деятельности основывается на методологических подходах Д. Дьюи, У.Х. Килпатрика, В.Н. Шульгина, М.В. Купенина, Б.В. Игнатьева и др.; а также современных ученых исследователей – Е.С. Палата, В.Д. Симонентко, Г.И. Кругликова, В.В. Гузеева и др.

Цель проектного обучения состоит в том, чтобы создать условия, при которых учащиеся самостоятельно и охотно приобретают недостающие знания из разных источников, учатся пользоваться приобретенными знаниями для решения познавательных и практических задач, приобретают коммуникативные умения, работая в различных группах, развивают у себя исследовательские умения (умения выявления проблем, сбора

информации, наблюдения, проведения эксперимента, анализа, построения гипотез, обобщения); развивают системное мышление.

Исходные теоретические позиции проектного обучения:

1. в центре внимания – ребенок, содействие развитию его творческих способностей;

2. образовательный процесс строится не в логике изучаемого предмета, а в логике деятельности, имеющей личностный смысл для учащегося, что повышает его мотивацию в учении;

3. индивидуальный темп работы над проектом обеспечивает выход каждого учащегося на свой уровень развития;

4. комплексный подход в разработке проектов способствует сбалансированному развитию основных физиологических и психических функций учащегося;

5. глубокое, осознанное усвоение базовых знаний обеспечивается за счет универсального их использования в разных ситуациях.

В рамках программы предусмотрена организация самостоятельной работы учащихся с целью реализации программы в 100% объеме (в случаях, предусмотренных Положением по составлению дополнительной общеобразовательной программы – дополнительной общеразвивающей программы в МАОУ «Гимназия им. А.С. Пушкина») с последующим осуществлением текущего контроля педагогом дополнительного образования в формах, предусмотренных Программой (Приложение 5).

### **Воспитательная работа и работа с родителями**

В рамках Программы реализуются формы воспитательной работы с учащимися: мероприятия, направленные на формирование детского коллектива, тематические недели, посвященные государственным праздникам и памятным датам, конкурсы, выставки, мастер-классы, экскурсии. Примерный план воспитательной работы с учащимися представлен в Приложении 2.

Формы работы с родителями учащихся: родительское собрание (в начале и в конце учебного года), индивидуальные консультации, День открытых дверей, мастер-классы и выставки. Примерный план работы с родителями представлен в Приложении 2.

Цель - создание условий для саморазвития и самореализации личности учащегося, его успешной социализации, социально-педагогическая поддержка становления и развития высоконравственного, ответственного, творческого, инициативного, компетентного гражданина.

Задачи:

1. Развивать творческий потенциал и лидерские качества учащихся через комплексную поддержку значимых инициатив участников образовательного процесса и активизацию деятельности детских групп.

2. Создавать необходимые условия для сохранения, укрепления и развития духовного, эмоционального, интеллектуального, личностного и физического здоровья всех субъектов образовательного процесса.

3. Поддерживать творческую активность учащихся во всех сферах деятельности, активизировать работу учащихся, создать условия для развития ученического коллектива через систему КТД.

4. Совершенствовать систему семейного воспитания, способствовать повышению ответственности родителей за воспитание и обучение детей.

### **2.5. СПИСОК ЛИТЕРАТУРЫ**

### **2.5.1. Нормативная база**

- Федеральный закон «Об образовании в Российской Федерации» от 29.12.2012 №273-ФЗ [Электронный ресурс]. –Режим доступа: <https://clck.ru/C7fwL>

- Концепция духовно-нравственного развития и воспитания личности гражданина России. // Данилюк А.Я., Кондаков А.М., Тишков В.А. – М.: Просвещение, 2009г. [Электронный ресурс]. –Режим доступа: <https://clck.ru/TqJRH>

- Распоряжение Правительства РФ от 29 мая 2015 г. № 996-р «Об утверждении стратегии развития воспитания на период до 2025 года» [Электронный ресурс]. – Режим доступа: <http://government.ru/docs/18312/>

- Стратегия развития воспитания в РФ на период до 2025 года (утв. распоряжением Правительства РФ от 29 мая 2015 года №996-р) [Электронный ресурс]. –Режим доступа: <http://government.ru/media/files/f5Z8H9tgUK5Y9qtJ0tEFnyHlBitwN4gB.pdf>

### **2.5.2. Список литературы для педагогов**

- 1. Альтшуллер Г.С. Найти идею. Введение в теорию решения изобретательских задач. Новосибирск: Наука, 1986.
- 2. Голубев В.С., Лебедев Ф.В. Физические основы технологических лазеров. М.: Высшая школа, 2012.
- 3. Григорьянц А.Г. Основы лазерной обработки материалов. М.: Машиностроение, 2009.
- 4. Лазеры в технологии. Под ред. М.Ф. Стельмаха. М.: Энергия, 2015.
- 5. Рыкалин Н.Н., Углов А.А., Кокора А.Н. Лазерная обработка материалов. М.:Машиностроение, 2015.
- 6. Чуваков А.Б. Современные тенденции развития и основы эффективной эксплуатации обрабатывающих станков с ЧПУ. - Нижний Новгород: НГТУ, 2010.
- 7. Берман, Д. Do good design: как дизайнеры могут изменить мир / Дэвид Берман ; [пер. с англ. А. Балаева]. - Санкт-Петербург ; Москва : Символ, 2011. - 198 c. (1438197 – ОЛИ).
- 8. Буймистру, Т. А. Колористика. Цвет ключ к красоте и гармонии / Татьяна Буймистру. - Москва : Ниола-Пресс, cop. 2010. - 222 с., [7] л. ил. (1431505 – ОЛИ).
- 9. Дизайн. Дизайн и основы композиции в дизайнерском творчестве и фотографии / [авт. сост. Адамчик М. В.]. - Минск: Харвест, 2010. - 191 c. (1431387 – ОЛИ).
- 10. Вейко В.П., Петров А.А. Введение в лазерные технологии [Электронный ресурс]: опорный конспект лекций по курсу «Лазерные технологии». – СПб: СПбГУ ИТМО, 2009. – Режим доступа: <http://books.ifmo.ru/book/442/>
- 11. Уроки по Inkscape на сайте программы [Электронный ресурс] Режим доступа: <https://inkscape.org/ru/learn/tutorials/>
- 12. CorelDraw: введение в графику [Электронный ресурс] Режим доступа: [http://coreldraw.by.ru.](http://coreldraw.by.ru/)

### **2.5.3. Список литературы для учащихся**

*Электронные ресурсы:*

- 13. Учебник Inkscape: базовый [Электронный ресурс] Режим доступа: [https://inks](https://inks-cape.ru/bazovyj-uchebnik#_Inkscape)[cape.ru/bazovyj-uchebnik#\\_Inkscape](https://inks-cape.ru/bazovyj-uchebnik#_Inkscape)
- 14. Курс по основам Inkscape [Электронный ресурс] Режим доступа: [https://inkscape.paint](https://inkscape.paint-net.ru/)[net.ru/](https://inkscape.paint-net.ru/)
- 15. Курс по основам Inkscape [Электронный ресурс] Режим доступа: <https://enascor.ru/uroki-inkscape/>
- 16. Описание русскоязычного интерфейса Inkscape [Электронный ресурс] Режим

доступа: <https://youtu.be/D9DQx47PUcU>

- 17. Гаврилов Л. Руководство по функциям Inkscape c ответами на вопросы. Часть 1. [Электронный ресурс] - Режим доступа: [https://vk.com/video-38024296\\_456239069](https://vk.com/video-38024296_456239069)
- 18. Гаврилов Л. Руководство по функциям Inkscape c ответами на вопросы. Часть 2. [Электронный ресурс] - Режим доступа: [https://vk.com/video-38024296\\_456239070](https://vk.com/video-38024296_456239070)

## **Приложение 1**

к дополнительной общеобразовательной

программе – дополнительной общеразвивающей

программе «Лазерные технологии. Резка и гравировка»

# **Календарно-тематическое планирование**

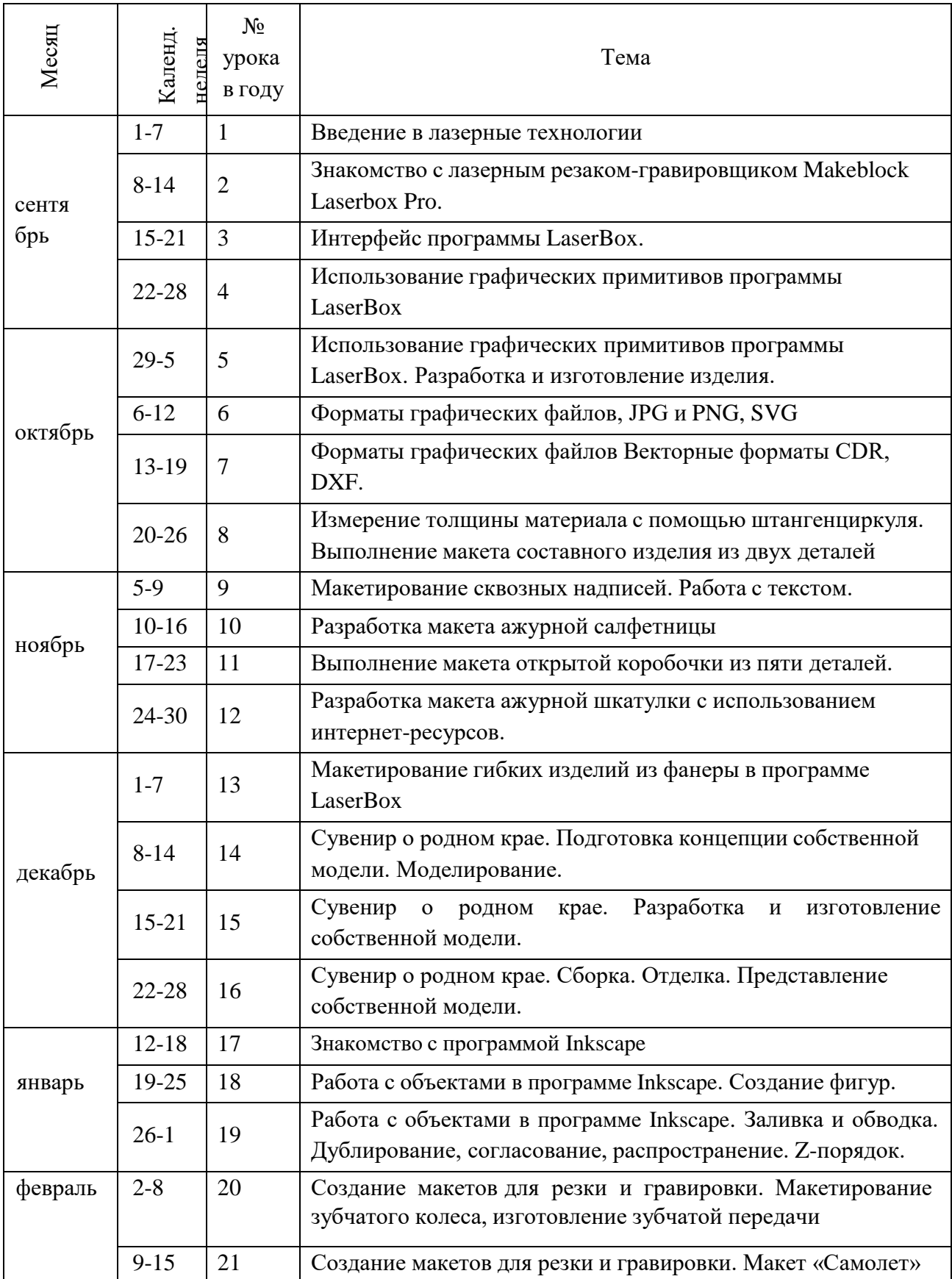

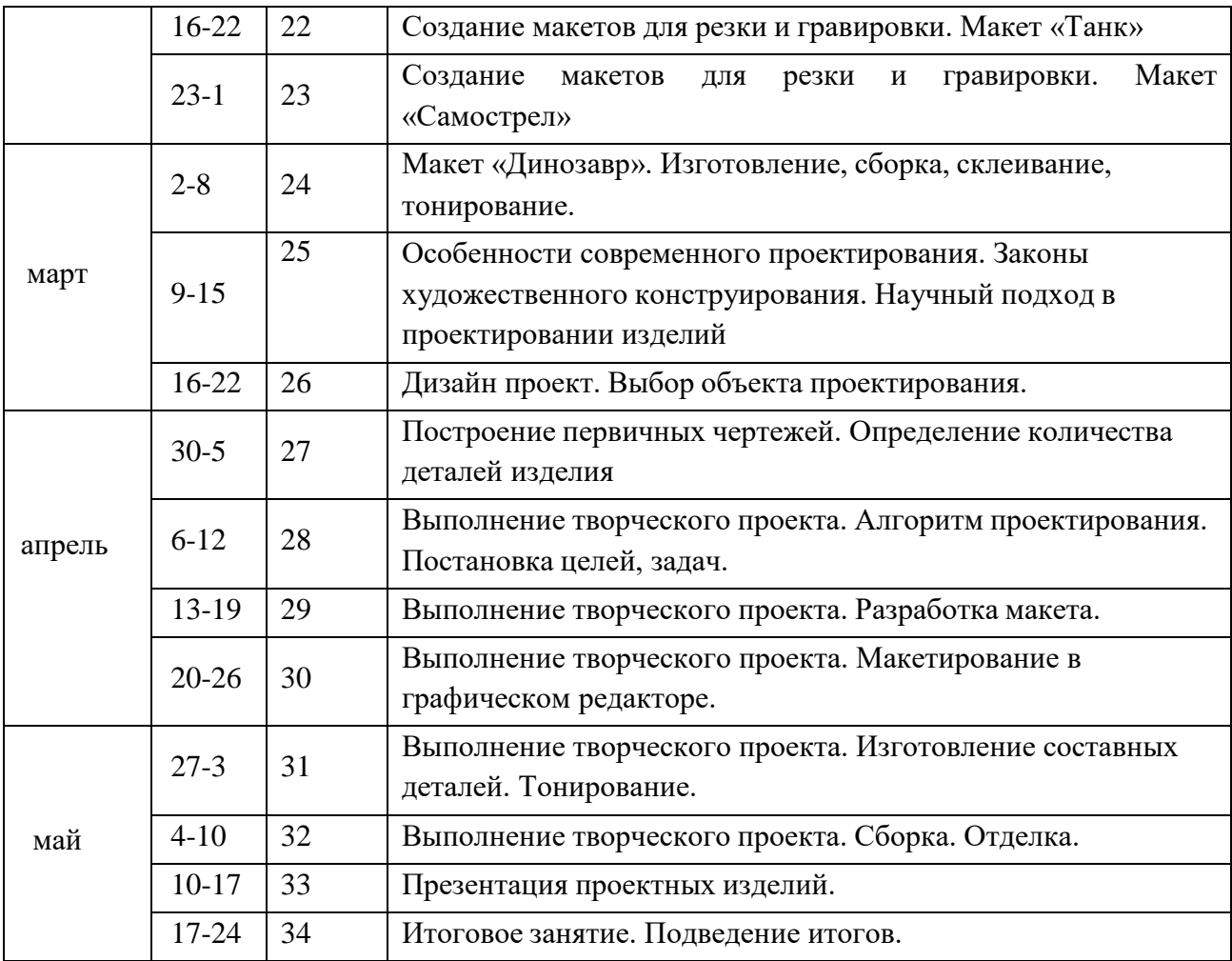